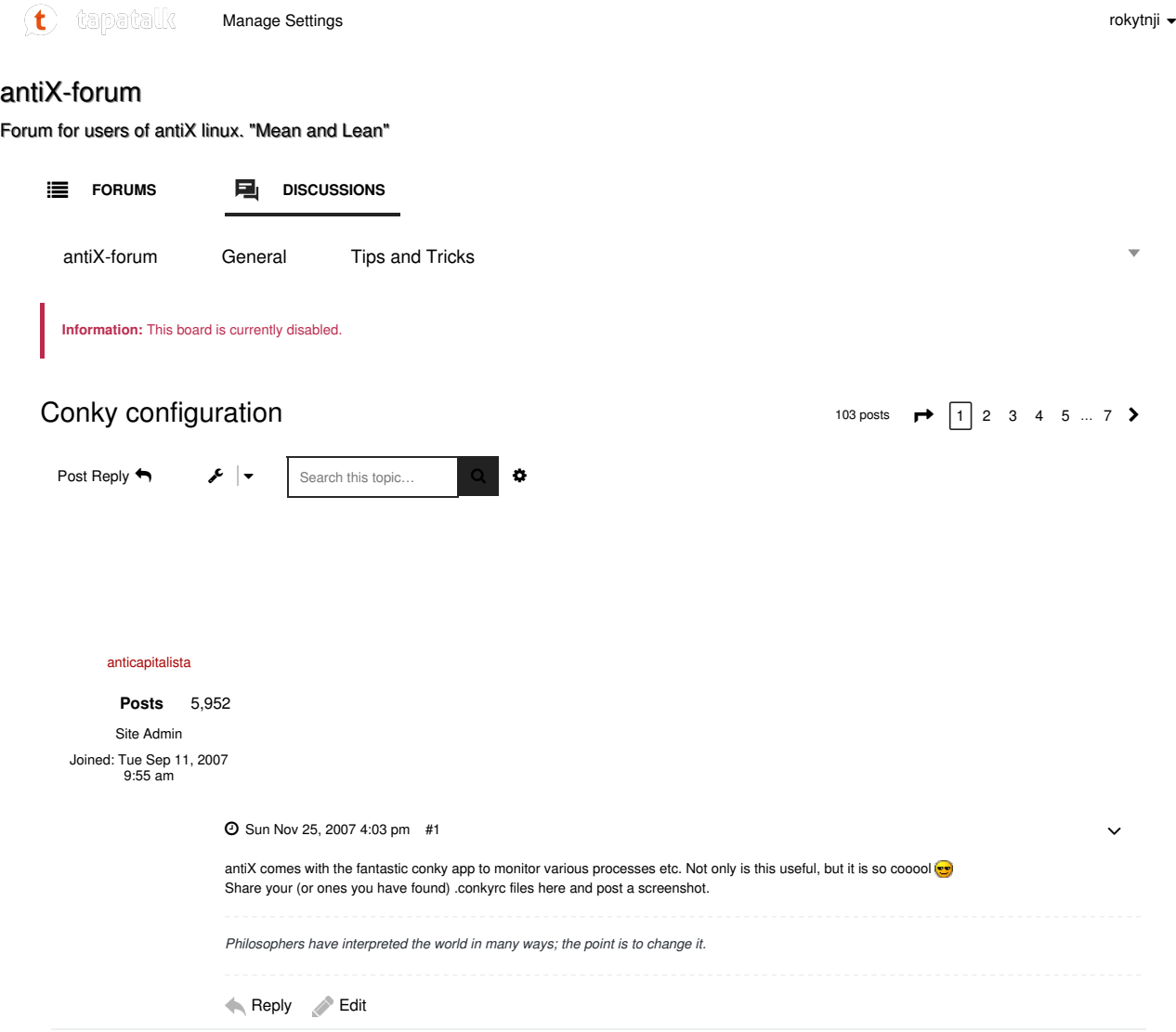

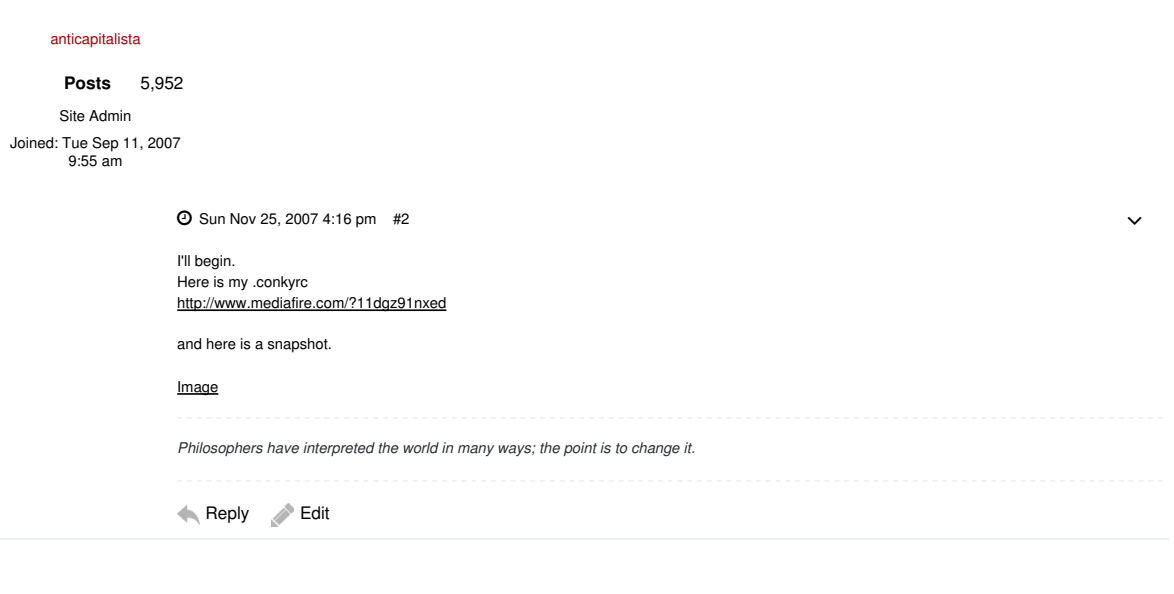

UnicornRider

Posts 41

Joined: Wed Oct 24, 2007 1:34 am

Mon Nov 26, 2007 12:11 pm #3

Snapshot

Image

~/.conkyrc

CODE: SELECT ALL

\${color gold}RPU: \${cpubar 4}<br>\${color gold}HDA: \${fs\_bar 4 /}<br>\${color gold}HDA: \${fs\_bar 4 /}<br>\${color gold}HDB: \${fs\_bar 4 /home}<br>\${color darkred}SETI: \${execibar 180 ~/.conky\_seti.sh}

~/.conky\_seti.sh

CODE: SELECT ALL

#!/bin/bash STATUS=\$( more /var/lib/boinc-client/client\_state.xml | \ grep fraction\_done | cut -d '.' -f 2 | cut -c 1-2 ) echo "\$STATUS"

(Remark: the SETI stuff provided by Conky default is worthless ...)

The limits of my code are the limits of my system.

Reply Edit

 $\checkmark$ 

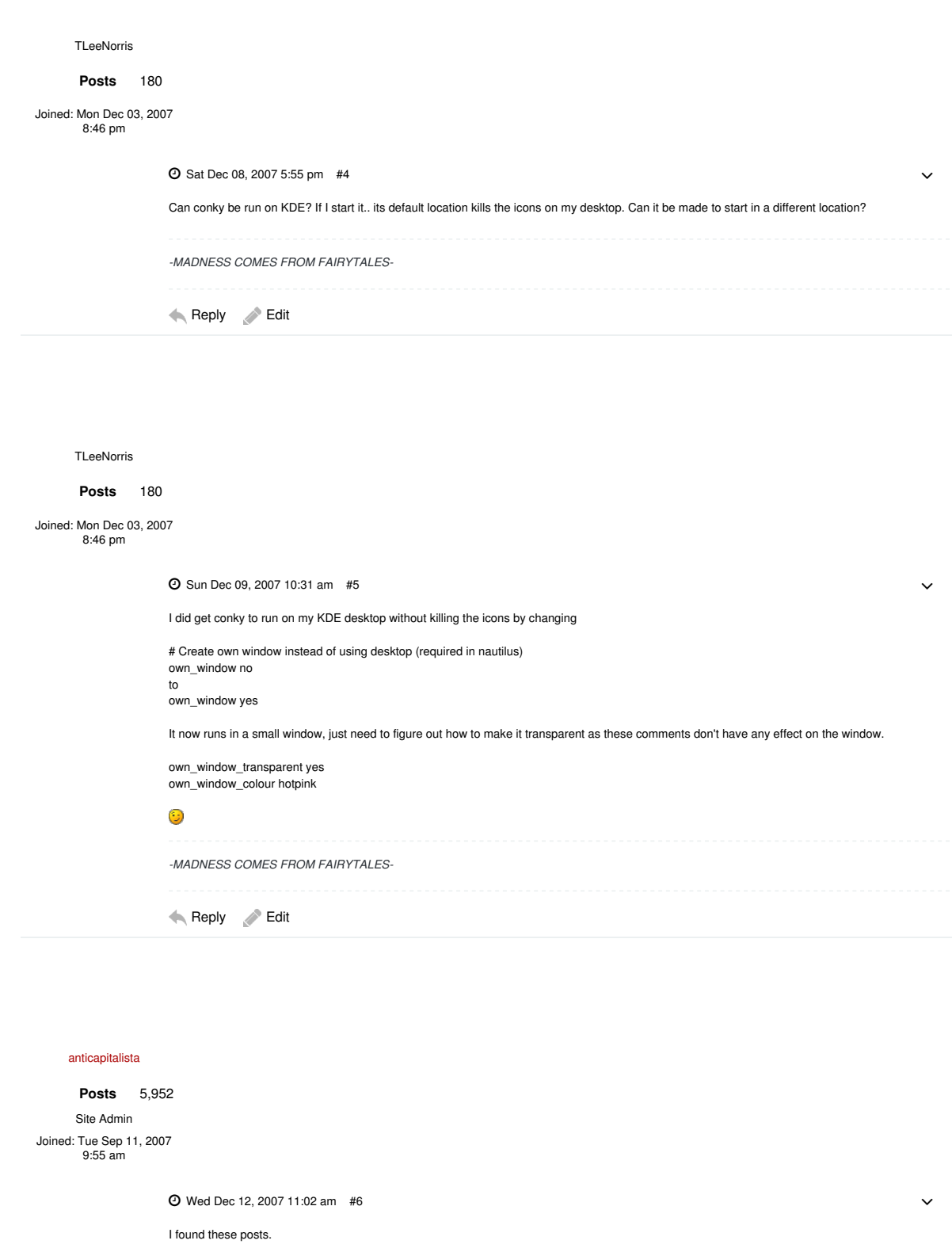

http://briancarper.net/2006/08/05/trans ... ky-in-kde/ http://briancarper.net/2006/08/25/trans ... de-part-2/

Philosophers have interpreted the world in many ways; the point is to change it. Reply Edit Joined: Thu Oct 25, 2007 8:56 pm DJiNN  $\Theta$  Sun Apr 27, 2008 12:41 pm #7 As i have recently got into conky in a big way, i thought i'd update this thread with a screenshot, the code, and a cool link that i found for getting some great colour codes. Image Now the code: CODE: SELECT ALL # Conky sample configuration # # the list of variables has been removed from this file in favour # of keeping the documentation more maintainable. # Check http://conky.sf.net for an up-to-date-list. # set to yes if you want Conky to be forked in the background background yes # X font when Xft is disabled, you can pick one with program xfontsel<br>#font 5x7<br>#font 6x10<br>#font 7x13<br>#font 8x13 #font 9x15 #font \*mintsmild.se\* #font -\*-\*-\*-\*-\*-\*-34-\*-\*-\*-\*-\*-\*-\*  $#$  Hse Yft? use\_xft yes # Xft font when Xft is enabled xftfont undotum:size=9 # Text alpha when using Xft xftalpha 0.7 # Print everything to stdout? # out\_to\_console no # MPD host/port # mpd\_host localhost # mpd\_port 6600 # mpd\_password tinker\_bell # Print everything to console? out\_to\_console no # mail spool mail\_spool \$MAIL # Update interval in seconds update\_interval 1.0 # This is the number of times Conky will update before quitting. # Set to zero to run forever. total\_run\_times 0 # Create own window instead of using desktop (requiwhite in nautilus) own\_window yes # If own\_window is yes, you may use type normal, desktop or override own\_window\_type normal # Use pseudo transparency with own\_window? own\_window\_transparent yes # If own\_window\_transparent is set to no, you can set the background colour here own\_window\_colour hotpink # If own\_window is yes, these window manager hints may be used own\_window\_hints undecorated,below,sticky,skip\_taskbar,skip\_pager # Use double buffering (whiteuces flicker, may not work for everyone) double\_buffer yes # Minimum size of text area minimum\_size 220 5 # Maximum width of window maximum\_width 220  $\ddot{\phantom{0}}$ Posts 316

# Draw shades? draw\_shades yes # Draw outlines? draw\_outline no # Draw borders around text draw\_borders no # Draw borders around graphs draw\_graph\_borders yes # Stippled borders? #stippled\_borders 8 # border margins border\_margin 4 # border width border\_width 0 # Default colors and also border colors default\_color #cccccc default\_shade\_color #575757 default\_outline\_color #575757 # Text alignment, other possible values are commented #alignment top\_left #alignment top\_right #alignment bottom\_left alignment bottom\_right #alignment none # Gap between borders of screen and text # same thing as passing -x at command line gap\_x 5 gap\_y 60 # Subtract file system buffers from used memory? no\_buffers yes # set to yes if you want all text to be in uppercase uppercase no # number of cpu samples to average # set to 1 to disable averaging cpu\_avg\_samples 2 # number of net samples to average # set to 1 to disable averaging net\_avg\_samples 2 # Force UTF8? note that UTF8 support requiwhite XFT override\_utf8\_locale no # Add spaces to keep things from moving about? This only affects certain objects. use\_spacer no # Allow each port monitor to track at most this many connections (if 0 or not set, default is 256) #max\_port\_monitor\_connections 256 # Maximum number of special things, e.g. fonts, offsets, aligns, etc. #max\_specials 512 # Maximum size of buffer for user text, i.e. below TEXT line. #max\_user\_text 16384 # Timing interval for music player thread, e.g. mpd, audacious #music\_player\_interval (update\_interval is default) # variable is given either in format \$variable or in \${variable}. Latter # allows characters right after the variable and must be used in network # stuff because of an argument # stuff after 'TEXT' will be formatted on screen # # # # # # # TEXT<br>
Textion distinguish (model and the set in Mo in this instant of the set in the set in the set in the set in the set in the set in the set in the set in the set in the set in the set in the set in the set in the set i

# (5) Conky configuration - antiX-forum https://www.tapatalk.com/groups/antix/conky-con...

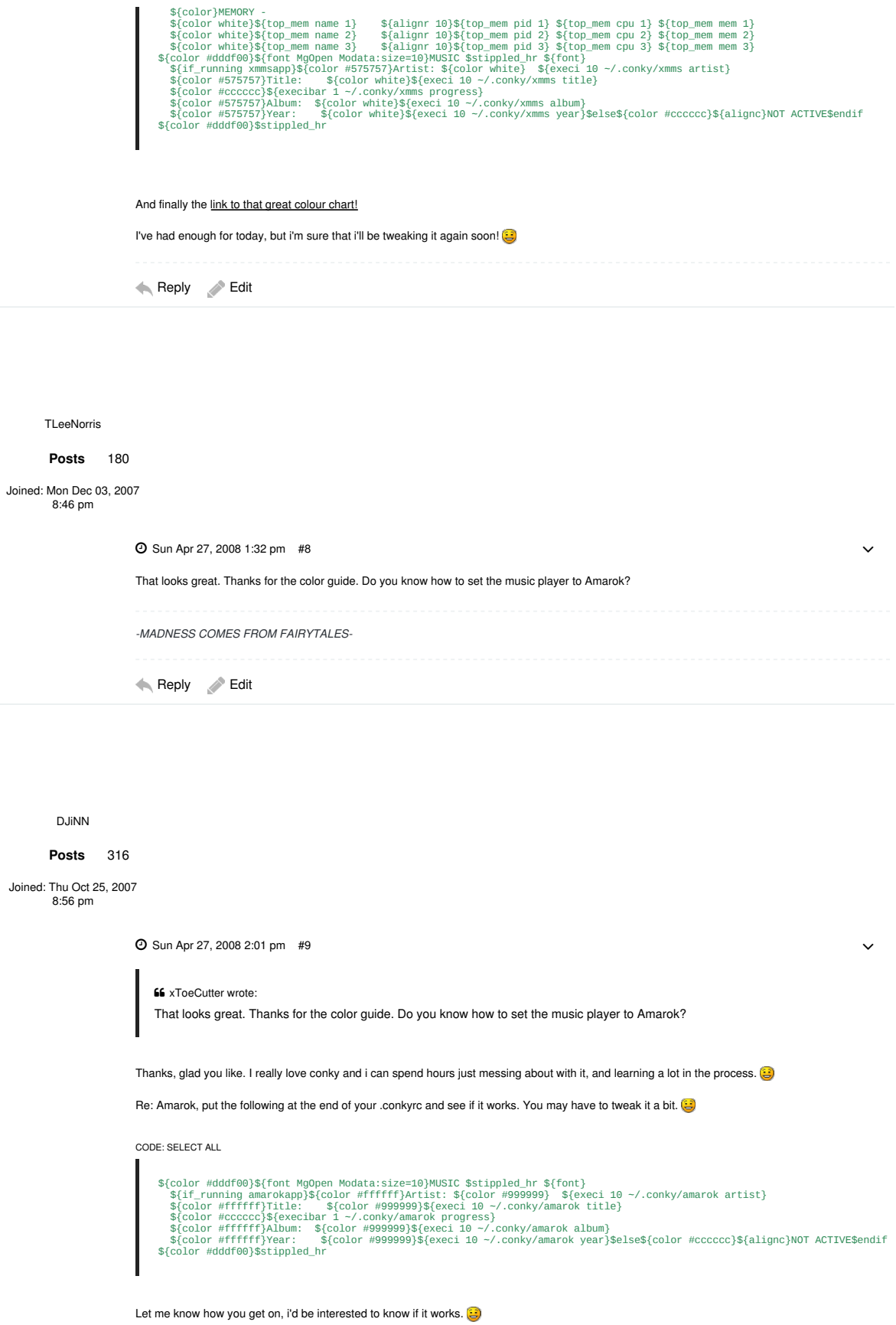

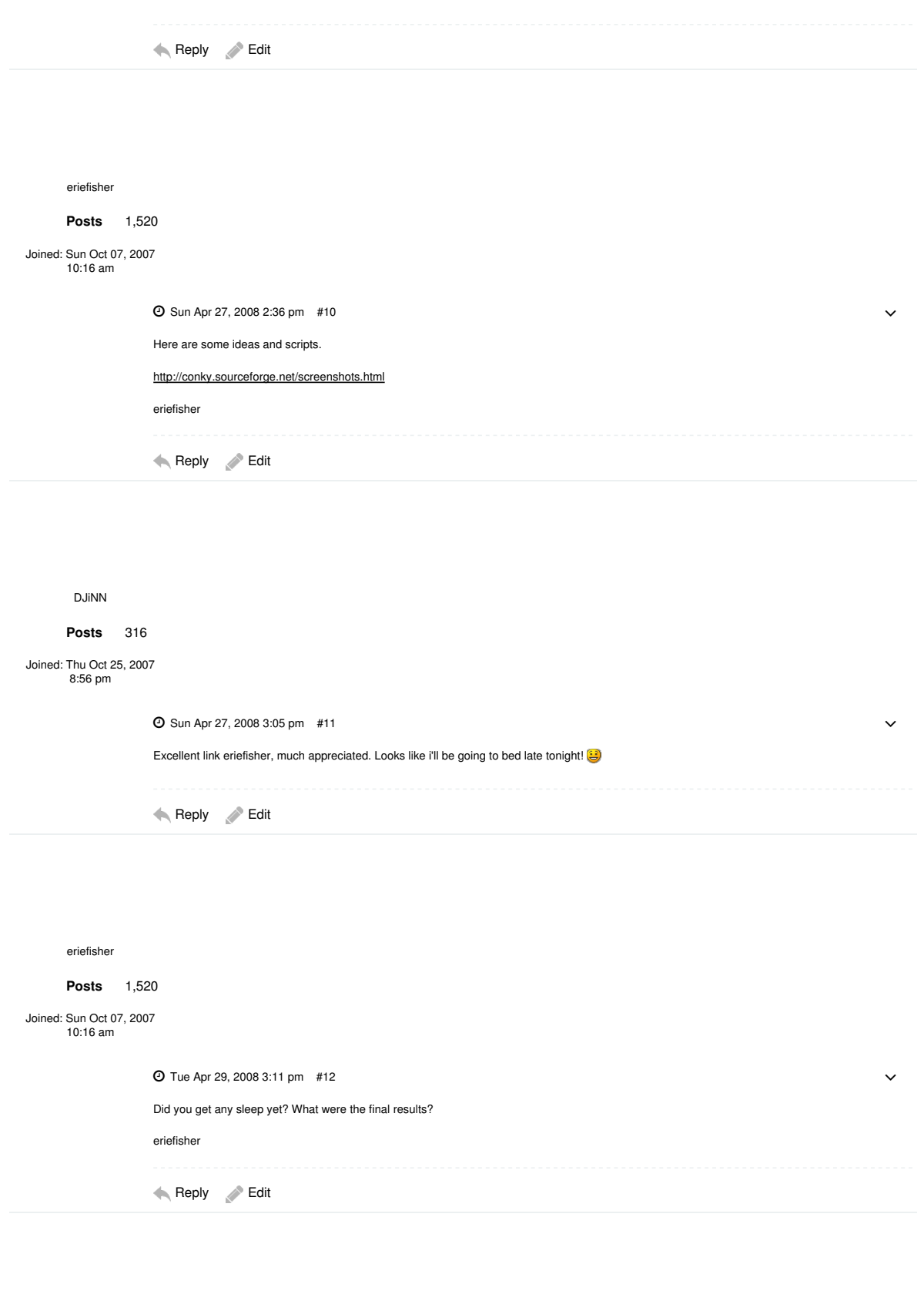

DJiNN Posts 316

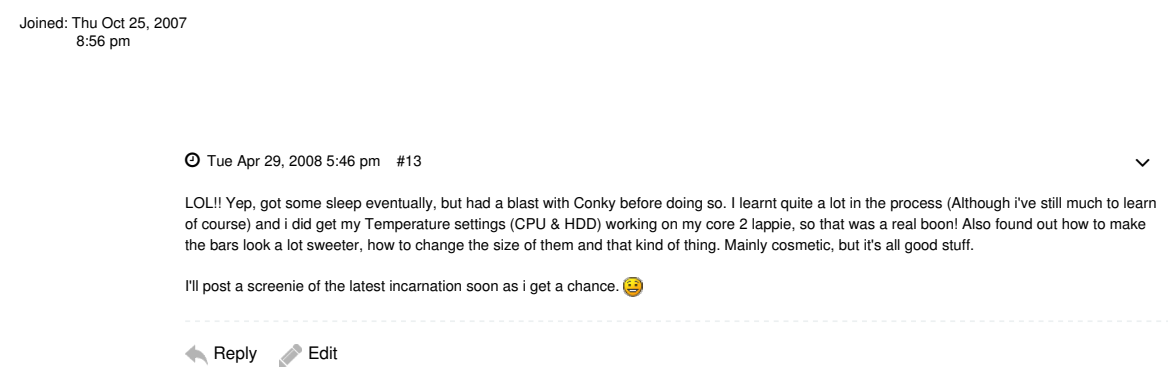

harii

## Posts 138

Joined: Tue Nov 13, 2007 8:35 pm

Mon May 26, 2008 9:43 pm #14

 $\checkmark$ 

Share your (or ones you have found) .conkyrc files here and post a screenshot.

### Image

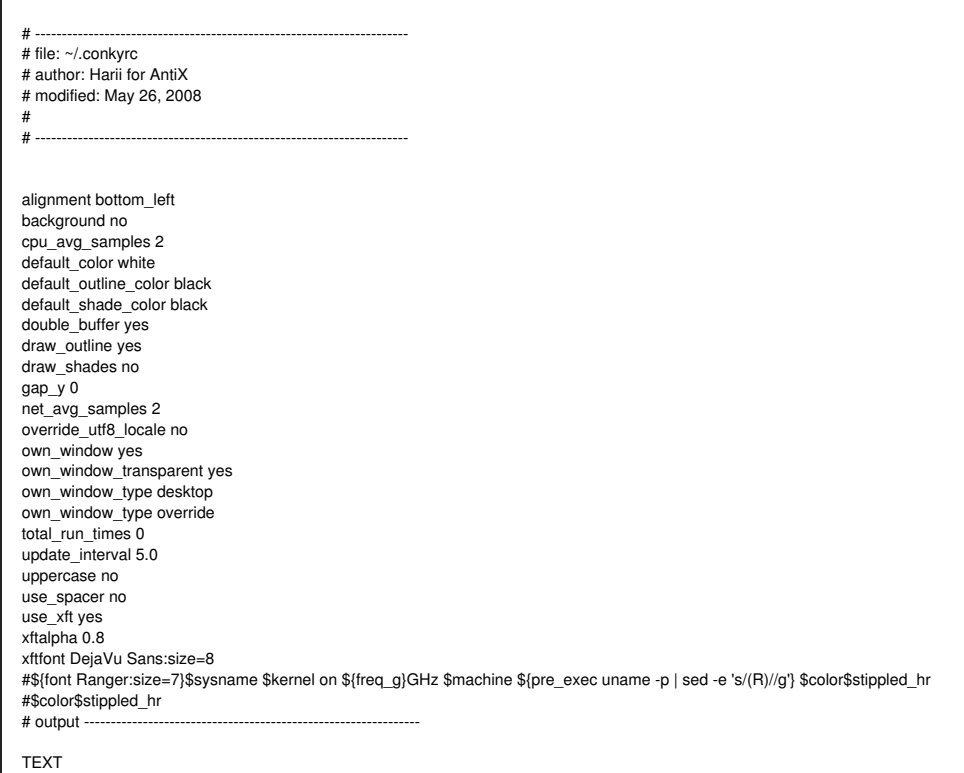

\${color white}\${font Ranger:bold:size=26}AntiX \${color orange}\${time %H:%M}\${font}\${voffset -17} \${color grey}\${time %A %d %b<br>%Y} \${color grev}CPU: \${color orange}\${cougraph 7.40}\${color grev} ( \${cou}%) \${color}Proc: \${co \${color grey}\$running\_processes sda1:\${color orange} \${fs\_bar 7,40 /}\${color grey} (\${fs\_free\_perc /}%) \${color grey}essid:

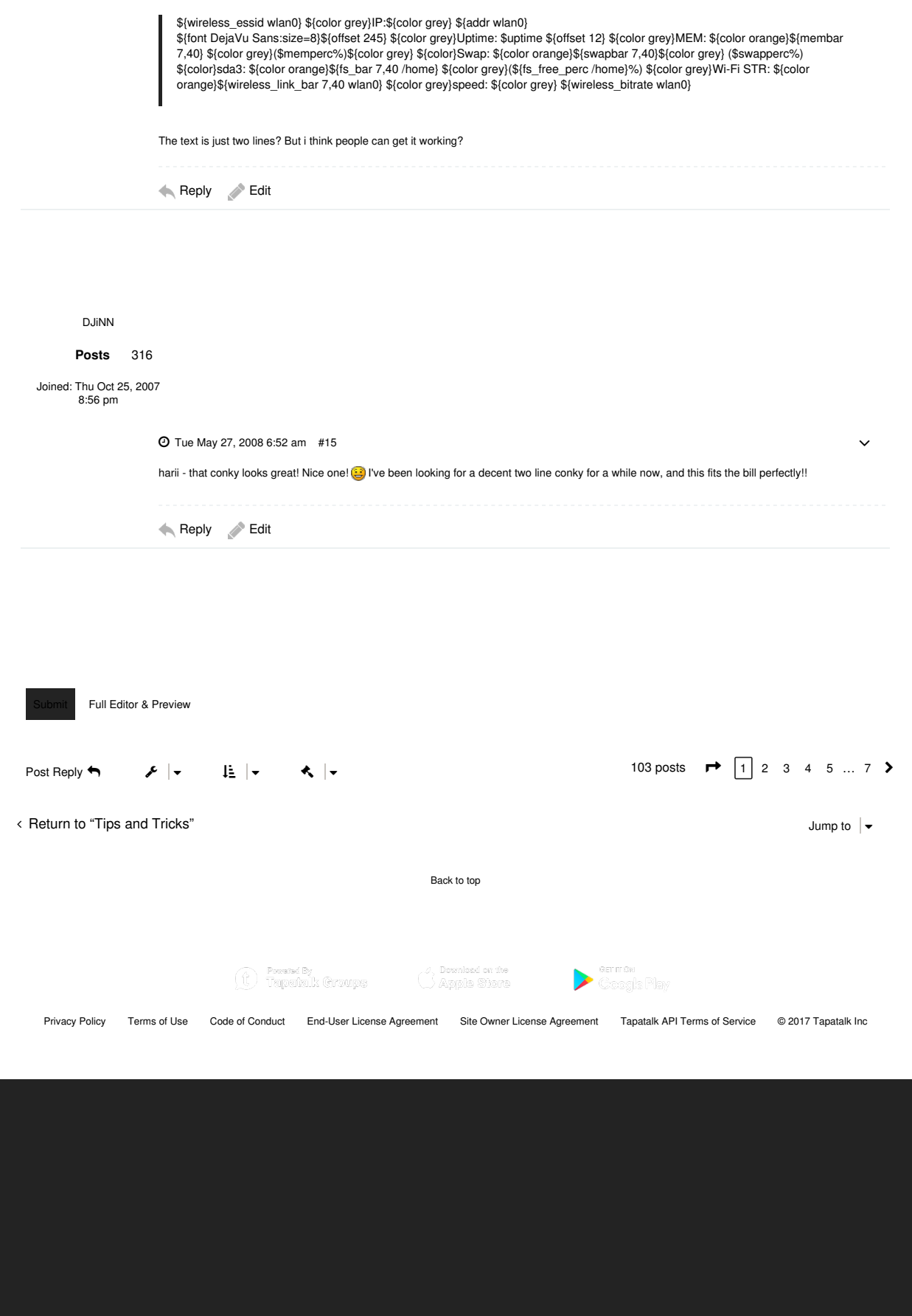

Activities Travel and Places Objects Symbols Flags